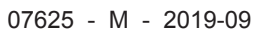

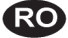

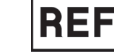

20<sup>6</sup>00 MoldSign Signature Digitally signed by Bondarciuc Roman<br>Date: 2021.05.24 07:44:05 EEST Location: Moldova

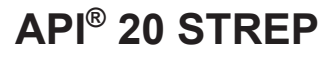

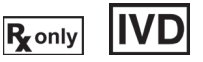

### **DESTINAȚIA UTILIZĂRII**

API® 20 STREP este un sistem calitativ standardizat pentru identificarea grupei sau a speciilor majorității streptococilor și enterococilor și a celor mai comune organisme asociate. Acesta utilizează teste miniaturizate, precum și o bază de date specifică.

**BIOMÉRIEUX**

Inocularea și citirea stripurilor se efectuează manual, iar identificarea se realizează prin utilizarea unui software de identificare.

Lista completă a microorganismelor ce pot fi identificate cu acest sistem este furnizată în Broșura tehnică - Informații pentru Software-ul de identificare.

#### **PRINCIPIU**

Stripul API® 20 STREP conține 20 de microtuburi cu substraturi deshidratate. Aceste microtuburi sunt inoculate cu o suspensie bacteriană, preparată în API® GP Medium, care reconstituie testele.

În timpul incubării, procesele metabolice produc schimbări de culoare care sunt spontane sau care pot fi puse în evidență prin adăugarea de reactivi.

Citirea reacțiilor se face cu ajutorul Tabelului de Citire, iar identificarea se realizează prin utilizarea unui software de identificare (ATB™ NEW sau APIWEB™).

# **CONȚINUTUL KITULUI**

KIT PENTRU 25 DE TESTE

- 25 de stripuri API® 20 STREP
- 25 de fiole de API® GP Medium
- 25 de cutii de incubare
- 25 de fișe de rezultate
- 1 Insert Tehnic furnizat in kit sau care poate fi descarcat de pe www.biomerieux.com/techlib.

#### **COMPOZIȚIE**

### **Compoziția stripului**

Compoziția stripului este redată în Tabelul de citire al acestui insert tehnic.

#### **Compoziția mediilor**

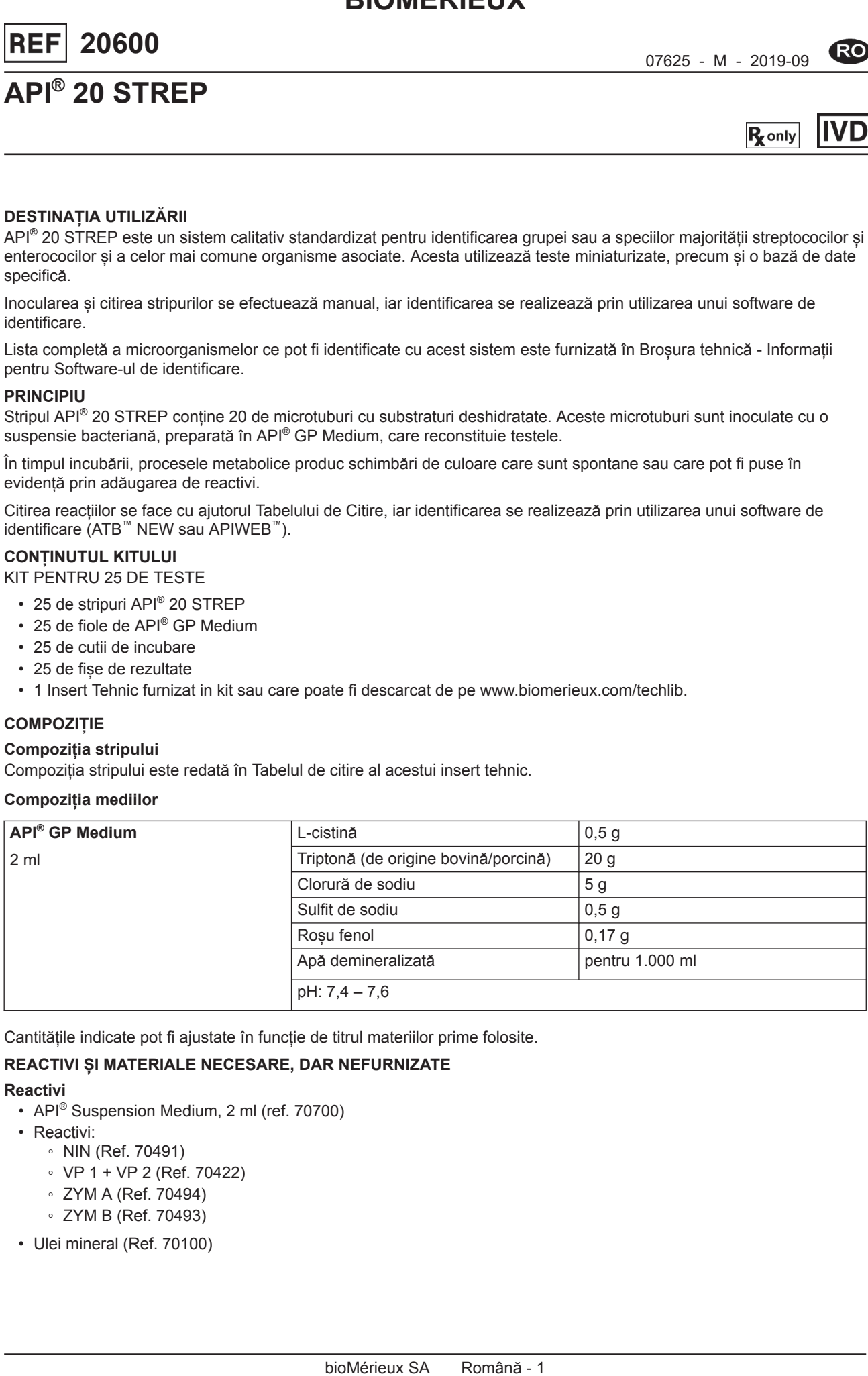

Cantitățile indicate pot fi ajustate în funcție de titrul materiilor prime folosite.

# **REACTIVI ȘI MATERIALE NECESARE, DAR NEFURNIZATE**

### **Reactivi**

- API<sup>®</sup> Suspension Medium, 2 ml (ref. 70700)
- Reactivi:
	- NIN (Ref. 70491)
	- VP 1 + VP 2 (Ref. 70422)
	- ZYM A (Ref. 70494)
	- ZYM B (Ref. 70493)
- Ulei mineral (Ref. 70100)
- McFarland Standard (ref. 70900), nr. 4 pe scală
- Agar Columbia + 5% sânge de oaie (ref. 43041)
- Mediu de cultură Schaedler (ref. 42106) (opțional)

# **Materiale**

- Tampoane
- Pipete sau PSIpettes
- Stativ pentru fiole
- Protector fiole
- Jar anaerob
- DENSIMAT (ref. 99234) (opțional)
- Echipament general pentru laborator de microbiologie
- Software ATB™ NEW sau APIWEB™ pentru identificare (consultați bioMérieux)

# **ATENȚIONĂRI ȘI MĂSURI DE PRECAUȚIE**

- **Destinat numai diagnosticării** *in vitro* **și controlului microbiologic.**
- **A se utiliza numai de către personal calificat.** Acest test este destinat utilizării de către personal de laborator instruit.
- **Numai pentru S.U.A.: Atenție: Legislația federală din S.U.A. impune ca vânzarea acestui dispozitiv să se efectueze numai către sau la recomandarea unui medic autorizat.**
- Kitul conține produse de origine animală. Cunoașterea certificată a originii și/sau a stării sanitare a animalelor nu garantează în totalitate absența agenților patogeni transmisibili. De aceea, se recomandă ca aceste produse să fie tratate ca fiind potențial infecțioase și manipulate respectând măsurile de precauție obișnuite (a nu se ingera; a nu se inhala).
- Toate specimenele, culturile microbiene și produsele inoculate trebuie să fie considerate infecțioase și manipulate în mod corespunzător. Pe tot parcursul acestei proceduri trebuie respectate tehnicile aseptice și măsurile de precauție obisnuite pentru manipularea grupului de bacterii studiat. Consultați documentul "CLSI M29-A, Protection of Laboratory Workers from Occupationally Acquired Infections (Protejarea personalului de laborator împotriva infecțiilor contactate la locul de muncă); Norme aprobate - Revizia curentă". Pentru măsuri de precauție suplimentare privind manipularea, consultați "Biosafety in Microbiological and Biomedical Laboratories (Biosecuritatea în laboratoarele de microbiologie și biomedicină) - CDC/NIH - Cea mai recentă ediție" sau reglementările aflate în vigoare în fiecare țară.
- Nu folosiți reactivii după data expirării.
- Nu utilizați stripuri deteriorate: de exemplu godeuri deformate, pliculețe cu desicant deschise.
- Înainte de utilizare verificați ca ambalajul și componentele să fie intacte.
- Stripul este numai de unică folosință și nu trebuie reutilizat.
- Înainte de utilizare, aduceți reactivii la temperatura camerei.
- Datele de performanță prezentate în Broșura Tehnică au fost obținute prin folosirea procedurii indicate în acest insert tehnic. Orice schimbare sau modificare a acestei proceduri poate afecta rezultatele.
- Interpretarea rezultatelor testelor trebuie făcută luând în considerare istoricul pacientului, sursa probei, morfologia microscopică și aspectul coloniei tulpinii și, în cazul în care este necesar, rezultatele oricăror alte teste suplimentare, în special structurile de susceptibilitate antimicrobiană.
- Se recomandă efectuarea unui test de control al calității la deschiderea unei fiole noi de reactiv ZYM B.

# **CONDIȚII DE PĂSTRARE**

Stripurile și mediile trebuie păstrate la +2 °C/+8 °C până la data expirării indicată pe ambalaj.

# **RECOLTAREA ȘI PREPARAREA SPECIMENELOR**

API® 20 STREP nu trebuie utilizat direct cu probele clinice sau cu alte probe.

Microorganismele ce urmează a fi identificate trebuie mai întâi izolate pe un mediu de cultură adecvat, în conformitate cu tehnicile de microbiologie standard.

# **INSTRUCȚIUNI DE UTILIZARE**

# **Selectarea coloniilor**

După izolarea și verificarea tulpinii care trebuie identificate pentru a se confirma faptul că este un bacil din familia *Streptococcaceae* (Gram, testul catalazei):

- **1.** Notați pe fișa de rezultate tipul hemolizei (testul 21).
- **2.** Colectați o colonie bine izolată (consultați prima observație) și introduceți-o într-o suspensie de 0,3 ml de apă sterilă. Omogenizați bine.
- **3.** Umeziți o placă de agar Columbia cu sânge de oaie (consultați a doua observație) cu această suspensie (sau tamponați în mod aseptic întreaga suprafață a agarului).
- **4.** Incubati placa timp de 24 de ore  $(\pm 2 \text{ ore})$  la  $+36 \degree C \pm 2 \degree C$  în condiții anaerobe.

**Observaţie:** Streptococii și enterococii ß-hemolitici produc colonii suficient de mari după 24 de ore de incubație. Pentru alți streptococi, este de preferat să selectați o colonie după 48 de ore de incubație. Pentru tulpini pretențioase (care produc colonii minuscule după 48 de ore), se recomandă următoarea procedură:

- **1.** Cultivați colonia în 1 ml de mediu de cultură Schaedler la +36 °C ± 2 °C timp de 5 ore.
- **2.** Umeziți o placă de agar Columbia cu sânge de oaie cu întreaga cultură. Îndepărtați lichidul în exces.
- **3.** Incubați placa timp de 18 24 de ore la +36 °C ± 2 °C în condiții anaerobe.

**Observaţie:** În cazul pneumococilor suspectați, se recomandă să preparați 2 plăci de agar pentru a obține o creștere suficientă.

**Observaţie:** Puteți folosi alte tipuri de agar compatibile, în conformitate cu instrucțiunile de utilizare ale acestora.

#### **Pregătirea stripului**

- **1.** Pregătiți o cutie de incubare (tăviță și capac) și distribuiți aproximativ 5 ml de apă distilată sau apă demineralizată [sau orice fel de apă fără compuși chimici sau aditivi ce pot produce gaze (de ex.  $Cl_2$ ,  $CO_2$ )] în godeurile tip fagure ale tăviței, pentru a crea o atmosferă umedă.
- **2.** Notaţi numărul de identificare al probei pe prelungirea tăviţei. (Nu notați numărul de identificare al probei pe capac, deoarece acesta poate fi schimbat în timpul procedurii).
- **3.** Scoateți stripul din ambalaj chiar înainte de utilizare.
- **4.** Așezați stripul în cutia de incubare.

### **Pregătirea inoculului**

**1.** Deschideți o fiolă de API® Suspension Medium (2 ml) sau folosiți orice tub care conține 2 ml de apă distilată fără aditivi.

Deschideți fiolele cu atenție, după cum urmează:

- 
- Poziționați fiola în capacul protector.
- Țineți capacul protector al fiolei într-o mână în poziție verticală (capacul alb din plastic în partea superioară).
- Apăsați capacul cât mai mult cu putință.
- Așezați buricul degetului mare pe partea striată a capacului și împingeți înainte pentru a sparge vârful fiolei.
- Scoateți fiola din capacul protector și puneți capacul deoparte pentru o utilizare ulterioară.
- Îndepărtați cu atenție capacul.
- **2.** Cu ajutorul unui tampon, adunați toată cultura din placă cu subcultura preparată anterior.
- **3.** Preparați o suspensie densă, cu o **turbiditate mai mare de 4 McFarland**: comparată cu o turbiditate de control (McFarland Standard) sau măsurată prin DENSIMAT. Suspensia trebuie folosită imediat după pregătire.

### **Inocularea stripului**

- **1.** În prima jumătate a stripului (teste VP până la ADH) distribuiți această suspensie, evitând formarea bulelor (înclinați ușor stripul înainte și așezați vârful pipetei sau al PSIpette pe partea laterală a godeului):
	- Pentru testele VP până la LAP: distribuiți aproximativ 100 µl în fiecare godeu.
	- Pentru testul ADH: umpleți doar tubul.
- **2.** În a doua jumătate a stripului (testele RIB până la GLYG):
	- Deschideti o fiolă de API® GP Medium, conform indicațiilor din paragraful "Pregătirea inoculului" și transferați restul suspensiei în aceasta (aprox. 0,5 ml). Amestecați bine.
	- Distribuiți această suspensie nouă doar în tuburi.
- **3.** Asigurați anaerobioza testelor subliniate (ADH până la GLYG) umplând godeurile cu ulei mineral pentru a forma un menisc convex.
- **4.** Închideți cutia de incubare.
- **5.** Incubați la +36 °C ± 2 °C în condiții aerobe timp de 4 4 ½ ore pentru a obține o primă citire și timp de 24 de ore (± 2 ore) pentru a obține o a doua citire, dacă este cazul.

## **CITIREA ȘI INTERPRETAREA**

#### **Citirea stripului**

După 4 ore de incubare:

- **1.** Adăugați reactivii:
	- Test VP: 1 picătură de VP 1 și VP 2.
	- Test HIP: 2 picături de NIN.
	- Testele PYRA, αGAL, ßGUR, ßGAL, PAL și LAP: câte 1 picătură de ZYM A și ZYM B (\*) (\*) **Se recomandă controlarea** fiecărei fiole de ZYM B înainte de prima utilizare.

Pentru a face acest lucru, se recomandă să utilizați **tulpina ATCC® 70400™** indicată în paragraful Controlul calității, pentru a elimina reactivii imperfecți.

- **2.** Așteptați 10 minute, apoi citiți reacțiile cu ajutorul Tabelului de Citire. Dacă este cazul, expuneți stripul la o lumină puternică (10 secunde cu o lampă de 1.000 W) pentru decolorarea oricăror reactivi excesivi din tuburile cu PYRA până la LAP.
- **3.** Reincubarea este necesară în următoarele cazuri:
	- diferențiere nesemnificativă;
	- profil inacceptabil sau neconfirmat;
	- sau dacă profilul primește următorul comentariu: ID NU ESTE VALABILĂ ÎNAINTE DE 24 DE ORE DE INCUBARE

În acest caz, după 24 de ore, recitiți reacțiile ESC, ADH și RIB până la GLYG. **Nu recitiți reacțiile enzimatice** (HIP, PYRA, αGAL, ßGUR, ßGAL, PAL, LAP) și VP.

**4.** Notați toate reacțiile pe fișa pentru rezultate.

#### **Interpretare**

### **Determinarea profilului numeric**

Pe fișa de rezultate, testele sunt împărțite în grupuri de câte trei și fiecăruia îi este atribuită o valoare 1, 2 sau 4. Prin adunarea valorilor ce corespund reacțiilor pozitive din cadrul fiecărui grup, se obține un profil numeric din 7 cifre.

#### **Identificare**

Este realizată prin utilizarea profilului numeric împreună cu software-ul de identificare APIWEB™ sau ATB™ NEW. Pentru mai multe instrucțiuni privind profilul numeric, consultați software-ul de identificare.

- Sistemele API® identifică un microorganism utilizând o metodologie bazată pe caracteristicile datelor și cunoștințele despre respectivul microorganism, precum și reacțiile analizate. Au fost colectate date suficiente din tulpini cunoscute pentru a estima reacțiile tipice ale speciilor analizate și a le include într-un set de reacții biochimice de diferențiere. Dacă o structură unică de identificare nu este recunoscută, se oferă o listă a posibilelor microorganisme, sau se determină faptul că tulpina este în afara domeniului de analiză a bazei de date. Comentariul elaborat de software si/sau raportul imprimat al laboratorului conțin sugestii privind testele suplimentare necesare pentru finalizarea identificării. Dacă testele nu sunt suficiente pentru finalizarea identificării, trebuie consultată bibliografia standard de microbiologie și literatura de specialitate.
- Anumite specii pot aparține unor grupuri taxonomice mixte (greu de diferențiat). Acest lucru se întâmplă atunci când structura biologică este aceeași pentru grupurile taxonomice listate. Pentru separarea taxonilor greu de diferențiat pot fi utilizate teste suplimentare.

Testele suplimentare sunt enumerate în Broșura tehnică.

Mai jos este prezentat un exemplu de profil numeric.

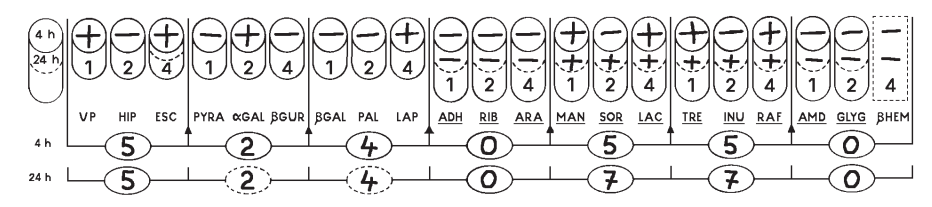

### **5 240 550/5 240 770** *Streptococcus mutans*

**Observaţie:** Reacția hemolitică constituie testul 21. ß-hemoliză este considerată pozitivă cu o valoare numerică egală cu 4. Toate celelalte reacții hemolitice sunt considerate negative cu o valoare numerică egală cu 0. Cu toate acestea, acest test poate avea valoare de diferențiere pentru identificarea anumitor specii.

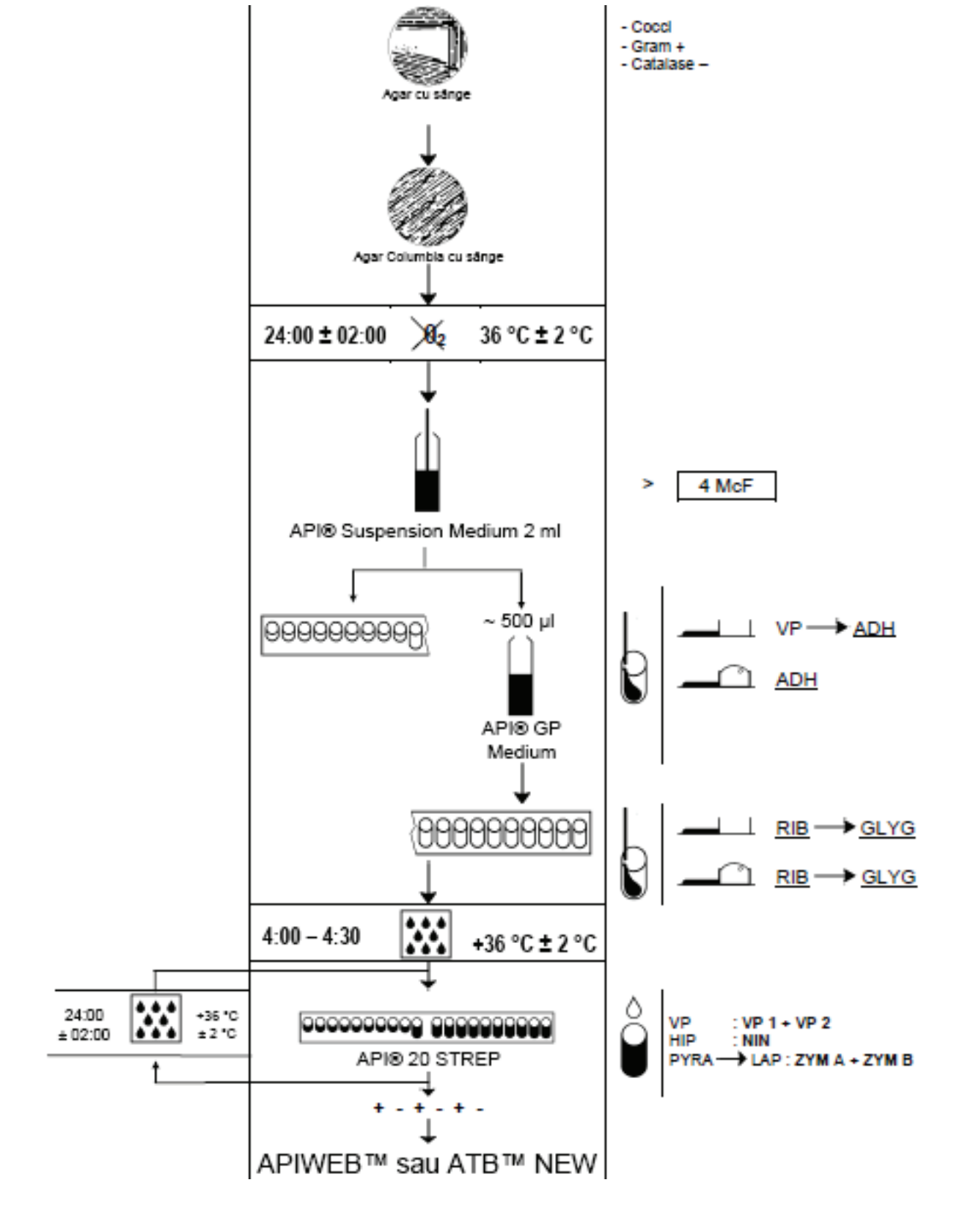

#### **PROCEDURA**

# **TABEL DE CITIRE**

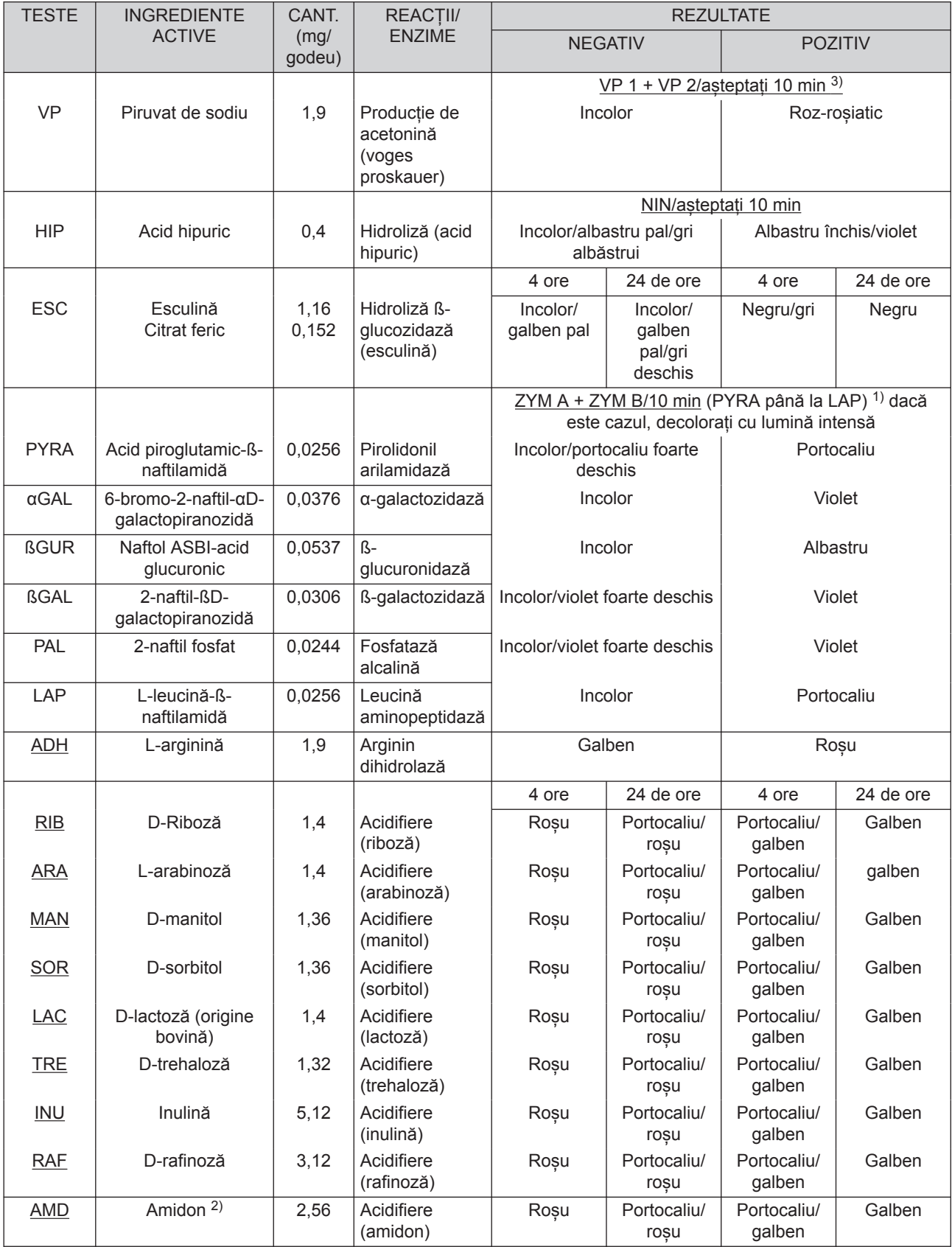

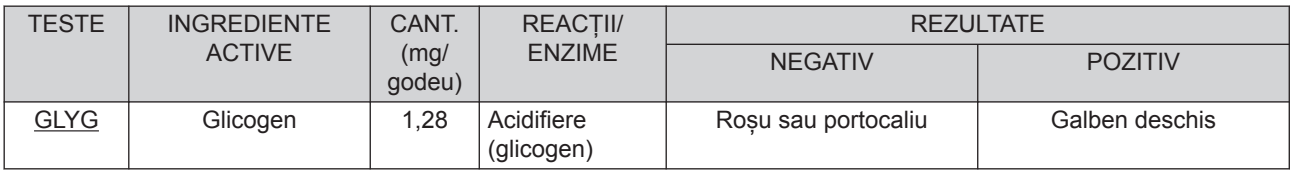

 $1)$  în timpul unei citiri secundare după 24 de ore de incubare, se poate observa o depunere în tuburile în care au fost adăugați reactivii ZYM A și ZYM B. Acest fenomen este normal și nu trebuie luat în considerare.

2) Acidifierea amidonului este adesea mai slabă decât cea a altor zaharuri.

3) O culoare roz pal obținută după 10 minute trebuie considerată negativă.

Cantitățile indicate pot fi ajustate în funcție de titrul materiilor prime folosite.

Anumite godeuri conțin produse de origine animală, în special peptone.

#### **CONTROLUL DE CALITATE**

Mediile, stripurile și reactivii sunt controlați în mod sistematic în diverse etape ale procesului de producție.

Poate fi utilizat **controlul eficient al calității** pentru a confirma performanța acceptabilă a sistemului în urma transportului/depozitării. Acest control poate fi efectuat urmând instrucțiunile și respectând criteriile de mai jos, în asociere cu documentul de referință CLSI® M50-A Quality Control for Commercial Microbial Identification Systems (CLSI M50-A Controlul calității pentru sistemele comerciale de identificare microbiană).

Testările pot fi efectuate folosind *Streptococcus equi* spp *zooepidemicus* ATCC® 700400™ pentru evaluarea performanței testului ARA. Testările efectuate de către bioMérieux au demonstrat că testul ARA este cel mai instabil pe stripul API® 20 STREP. Pentru a detecta degradarea testelor din strip se poate folosi *Streptococcus equi* spp *zooepidemicus* ATCC® 700400™.

Pentru utilizatorii care doresc să realizeze **un control de calitate cuprinzător** al stripurilor, se recomandă utilizarea următoarelor tulpini pentru a demonstra reactivitatea pozitivă și negativă pentru cele mai multe teste.

- **1.** *Streptococcus equi* spp *zooepidemicus* ATCC® 700400™
- **2.** *Streptococcus® uberis* ATCC® 700407™

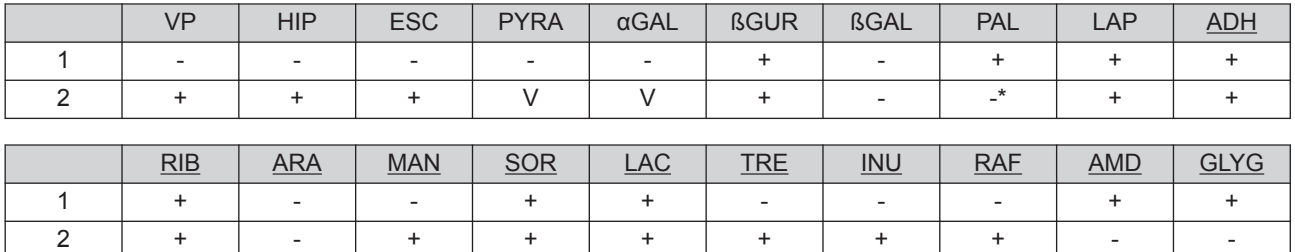

\* Acest rezultat poate varia în funcție de mediul de cultură utilizat.

- Inocul reglat la între 4,5 și 5,5 McF prin intermediul DENSIMAT.
- Profiluri obținute după:
	- 4 ore de incubare pentru testele VP până la LAP
	- 24 de ore de incubare pentru testele ADH până la GLYG.
- Tulpini cultivate pe agar Columbia cu sânge de oaie.

Este responsabilitatea utilizatorului de a efectua Controlul calității în conformitate cu orice reglementări locale aplicabile.

Tulpinile supuse controlului de calitate sunt selectate pentru performanța de reacție, nu pentru performanța de identificare.

În general, tulpinile supuse controlului de calitate sunt identificate cu un singur taxon, cu grupuri taxonomice greu de diferențiat sau mixte.

Se poate întâmpla ca o tulpină ATCC® să fie incorect identificată, chiar dacă toate reactiile așteptate ale controlului de calitate sunt corecte.

**Observaţie:** Deoarece denumirile speciilor se pot schimba în timp, vă rugăm să consultați taxonomia oficială pentru ultimele actualizări.

# **BROȘURĂ TEHNICĂ: INFORMAȚII DESPRE SOFTWARE-UL DE IDENTIFICARE APIWEB™ ȘI ATB™ NEW**

- Următoarele secțiuni sunt descrise în întregime în Broșura tehnică:
	- Limitările metodei
	- Tabel de identificare (%)
	- Performanța

Pentru a consulta Broșura tehnică, procedați astfel:

• APIWEB™

◦

Faceti clic ne

- Faceti clic pe "BROSURĂ TEHNICĂ"
- ATB™ NEW:
	- Deschideți "BROȘURA TEHNICĂ" disponibilă pe CD-ul cu documentația.

# **ÎNDEPĂRTAREA DEȘEURILOR**

Indepartati reactivii folositi sau nefolositi precum si orice alte materiale de unica folosinta contaminate respectand procedurile pentru produse infectioase sau potential infectioase.

Este responsabilitatea fiecărui laborator de a manipula deșeurile și scurgerile produse conform tipului și gradului de periculozitate al acestora și de a le trata și elimina (sau de a dispune tratarea și eliminarea acestora) în conformitate cu orice reglementări aplicabile.

# **BIBLIOGRAFIE**

- **1.** APPELBAUM P.C., CHAURUSHIYA P.S., JACOBS M.R., DUFFETT A. Evaluation of the Rapid Strep System for Species Identification of Streptococci. (1984) J. Clin. Microbiol., 19, 588-591.
- 2. BALL L.C., COLMAN G. A Comparison of Conventional Methods and API Galleries for the Identification of Streptococci. (1982) International Meeting on Streptococci and Streptococcal Diseases, LUND SWEDEN, 41-42.
- **3.** BANNISTER M.F., BENSON C.E. and SWEENEY C.R. Rapid Species of Identification of Group C Streptococci Isolated from Horses. (1985) J. Clin. Microbiol., 21, 524-526.
- **4.** COLMAN G., BALL L.C. Identification of Streptococci in a Medical Laboratory. (1984) J. Appl. Bact., 57, 1-14.
- **5.** FACKLAM R.R., RHODEN D.L., SMITH P.B. Evaluation of the Rapid Strep System for the Identification of Clinical Isolates of *Streptococcus* Species. (1984) J. Clin. Microbiol., 20, 894-898.
- **6.** HUMAN R.P. and TILLOTSON G.S. Identification of *Gardnerella vaginalis* with the API 20 Strep System. (1985) J. Clin. Microbiol., 21, 985-986.
- **7.** KLOOSTERMAN R.E., CULLEN K.D., McCLATCHEY K.D. Comparison of Two Commercial Systems for the Rapid Identification of Streptococci. (1984) ASM ST. LOUIS C198.
- **8.** MacGOWAN A.P., MARSHALL R.J., REEVES D.S. Evaluation of API 20 STREP System for Identifying *Listeria* Species. (1989) J. Clin. Path, 42, 548-550.
- **9.** RUOFF K.L., KUNZ L.J. Use of the Rapid STREP System for Identification of Viridans Streptococcal Species. (1983) J. Clin. Microbiol., 18, 1138-1140.
- **10.** TILLOTSON G.S.
	- An Evaluation of the API 20 Strep System. (1982) J. Clin. Path., 468-472.
- **11.** Clinical and Laboratory Standards Institute, M50-A Quality Control for Commercial Microbial Identification Systems; Approved Guideline, Vol. 28 n°23 (Institutul de standarde clinice și de laborator, M50-A Controlul calității pentru sisteme comerciale de identificare microbiană; Ghidul aprobat, vol. 28, nr. 23).

# **INDEX AL SIMBOLURILOR**

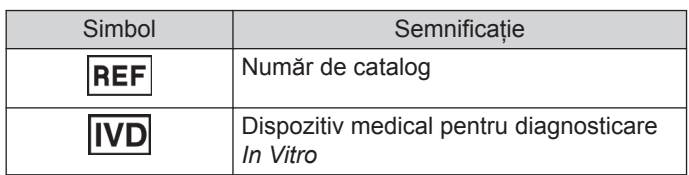

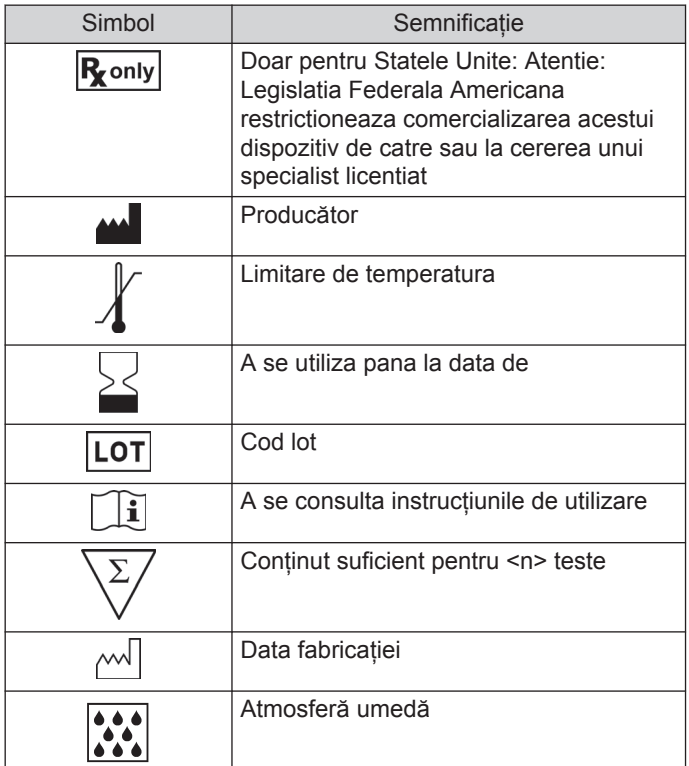

### **GARANȚIE LIMITATĂ**

bioMérieux garantează performanța produsului pentru destinația de utilizare menționată cu condiția ca toate procedurile referitoare la utilizare, depozitare și manipulare, durată de depozitare (dacă este cazul) și măsuri de precauție să fie urmate cu strictețe, conform descrierii din Instrucțiunile de utilizare.

Cu excepția celor expres menționate mai sus, bioMérieux declină prin prezenta orice garanții, incluzând orice garanții implicite de vandabilitate și compatibilitate pentru un anumit scop sau o anumită utilizare, și declină orice responsabilitate directă, indirectă sau pe cale de consecință, pentru orice utilizare a reactivului, aplicației software, a instrumentului și consumabilelor ("Sistemul") diferită de cea exprimată în Instrucțiunile de utilizare.

# **ISTORICUL REVIZIILOR**

Categoriile tipurilor de modificări

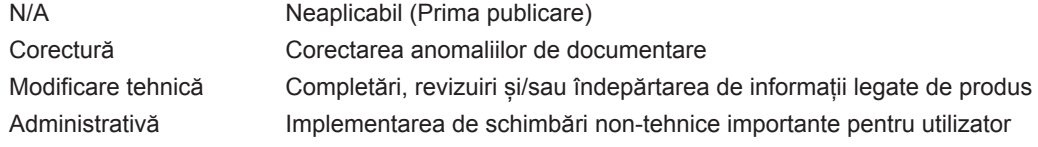

*Notă: Modificările minore de tipar, gramaticale sau de format nu sunt incluse în istoricul reviziilor.*

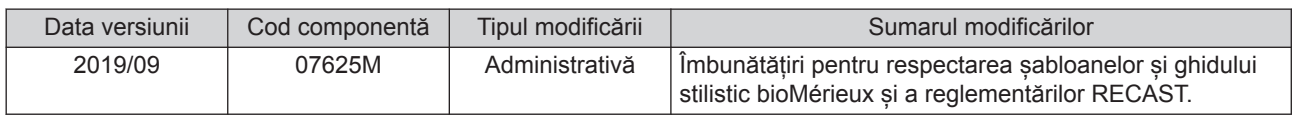

BIOMERIEUX, logo-ul BIOMERIEUX, ATB, API, APIWEB și ATB NEW sunt mărci comerciale utilizate, înregistrate și/sau în curs de înregistrare care aparțin bioMérieux sau uneia dintre filialele sau companiile sale.

CLSI este o marcă comercială aparținând Clinical Laboratory and Standards Institute, Inc.

Marca și denumirea comercială ATCC și orice numere de catalog ATCC sunt mărci comerciale ale American Type Culture Collection.

Oricare altă denumire sau marcă comercială aparține proprietarului respectiv.

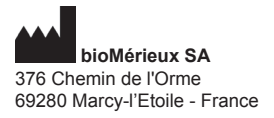

673 620 399 RCS LYON Tel. 33 (0)4 78 87 20 00 Fax 33 (0)4 78 87 20 90 www.biomerieux.com